# Motor de Jogos e Multimídia

Sistema de imagem e áudio de uma game engine

Slides por: Gil Barbosa Reis (FoG - ICMC) Gustavo Ferreira Ceccon (FoG - ICMC)

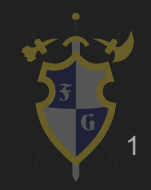

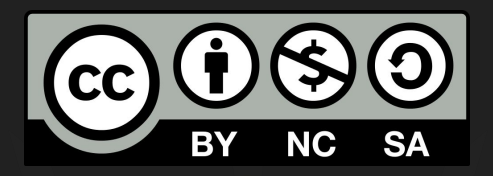

# Este material é uma criação do Time de Ensino de Desenvolvimento de Jogos Eletrônicos (TEDJE) Filiado ao grupo de cultura e extensão Fellowship of the Game (FoG), vinculado ao ICMC - USP

Este material possui licença CC By-NC-SA. Mais informações em: https://creativecommons.org/licenses/by-nc-sa/4.0/ 2

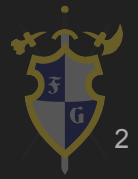

# Objetivos

- ➔ Mostrar o que são recursos e como gerenciá-los
- ➔ Introduzir como áudio e imagem são representados
- ➔ Explicar como áudio e imagem são utilizados em jogos
- ➔ Mostrar alguns efeitos de transformação de áudio e imagens

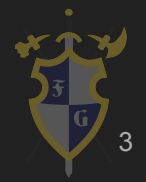

# Índice

- 1. Introdução
- 2. Gerenciamento de Recursos
- 3. Imagem
- 4. Áudio

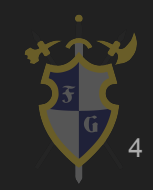

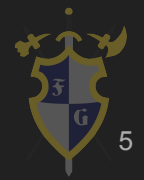

- **Recursos** 
	- São arquivos adicionais e conteúdo estático que o código utiliza
	- Exemplos: imagens, texturas, modelos 3D, materiais, sons, músicas, fontes, shaders...

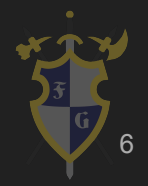

- ➔ Carregamento
	- ◆ Síncrono (bloqueante)
	- ◆ Assíncrono (não bloqueante loading screen)
	- ◆ Fonte: memória, disco, internet
	- ◆ Streaming

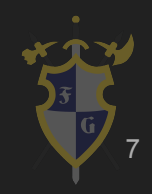

- ➔ Quando e o que carregar?
	- ◆ Tudo de uma vez (Mario)
	- ◆ Carregar em pontos estratégicos (FPS)
	- ◆ Constantemente (mundo aberto)

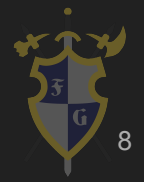

- ➔ Armazenamento e Distribuição
	- ◆ Ter muitos arquivos pode ser problemático
		- Disco tem que fazer muitos seeks e arquivos pequenos ocupam tamanho mínimo
	- Solução: compactar em um ou mais arquivos grandes

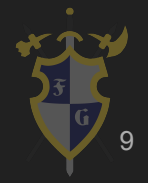

- ➔ Compactação
	- Arquivo contínuo carregamento mais rápido
	- ◆ Pode ou não haver compressão
	- Arquivos a serem compactados juntos podem seguir Game Design

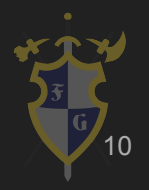

- ➔ Compressão
	- ◆ Reduzir o tamanho do arquivo, geralmente tirando redundância
	- ◆ Pode ser:
		- Raw
		- Lossy
		- Lossless

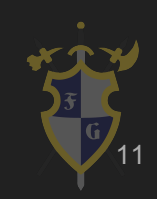

# 2. Gerenciamento de Recursos

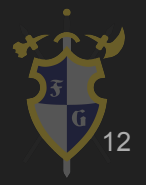

#### 2. Gerenciamento de recursos

- $\rightarrow$  Aspectos importantes
	- ◆ Memória
	- ◆ Descarregamento quando não mais utilizado
	- ◆ Reutilização: Flyweight

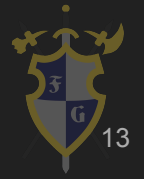

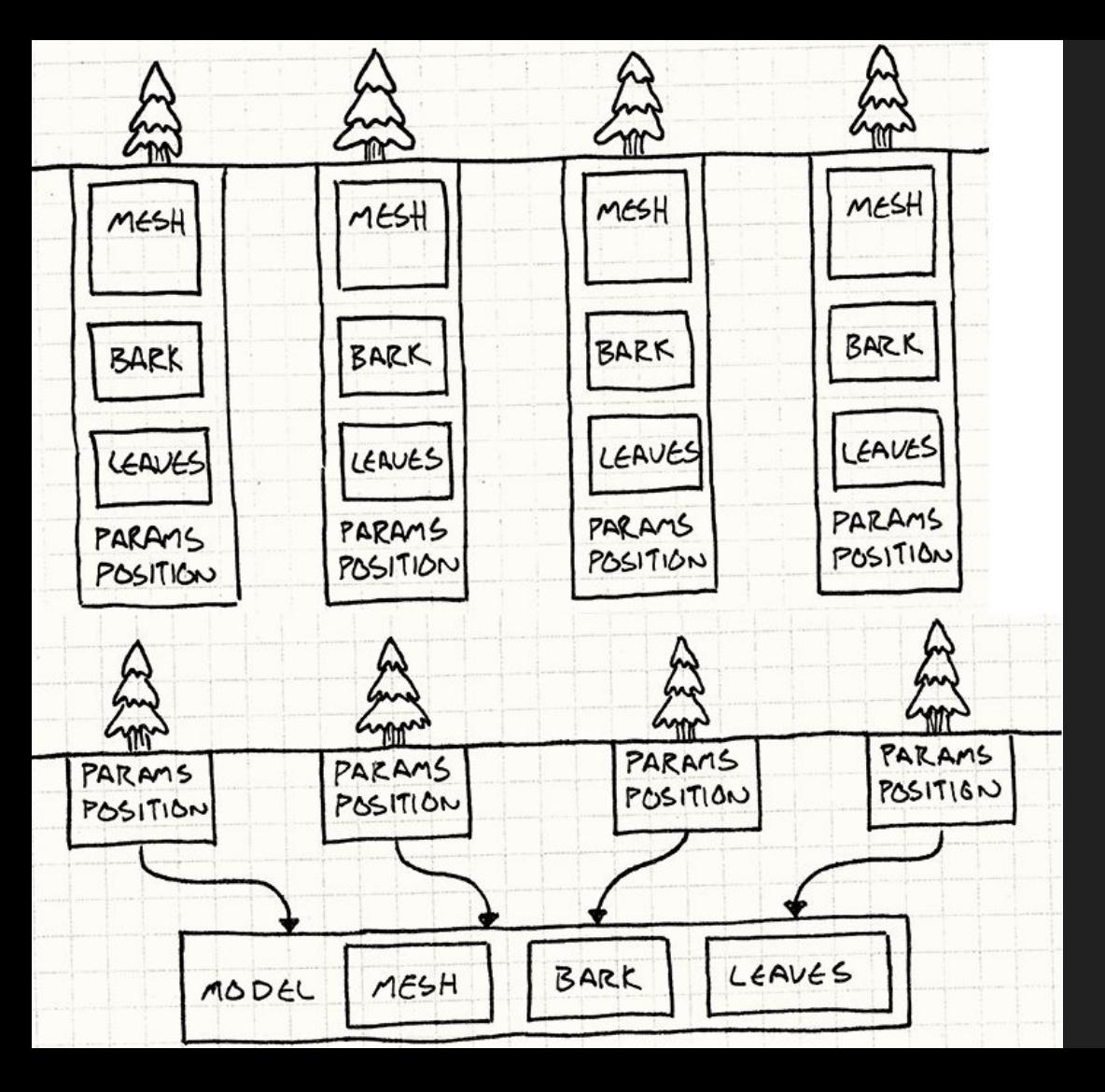

### Flyweight

Robert Nystrom. Game Programming Patterns.

#### 2. Gerenciamento de recursos

- ➔ Gerenciamento automático
	- Cache quarda recursos mais utilizados
		- Recursos podem ter prioridades
		- Algoritmos de substituição
	- ◆ Gerenciamento de memória (ex.: garbage collection)
	- Recarregamento de recursos em tempo de execução

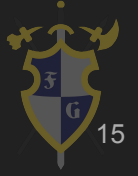

#### Cache de recursos

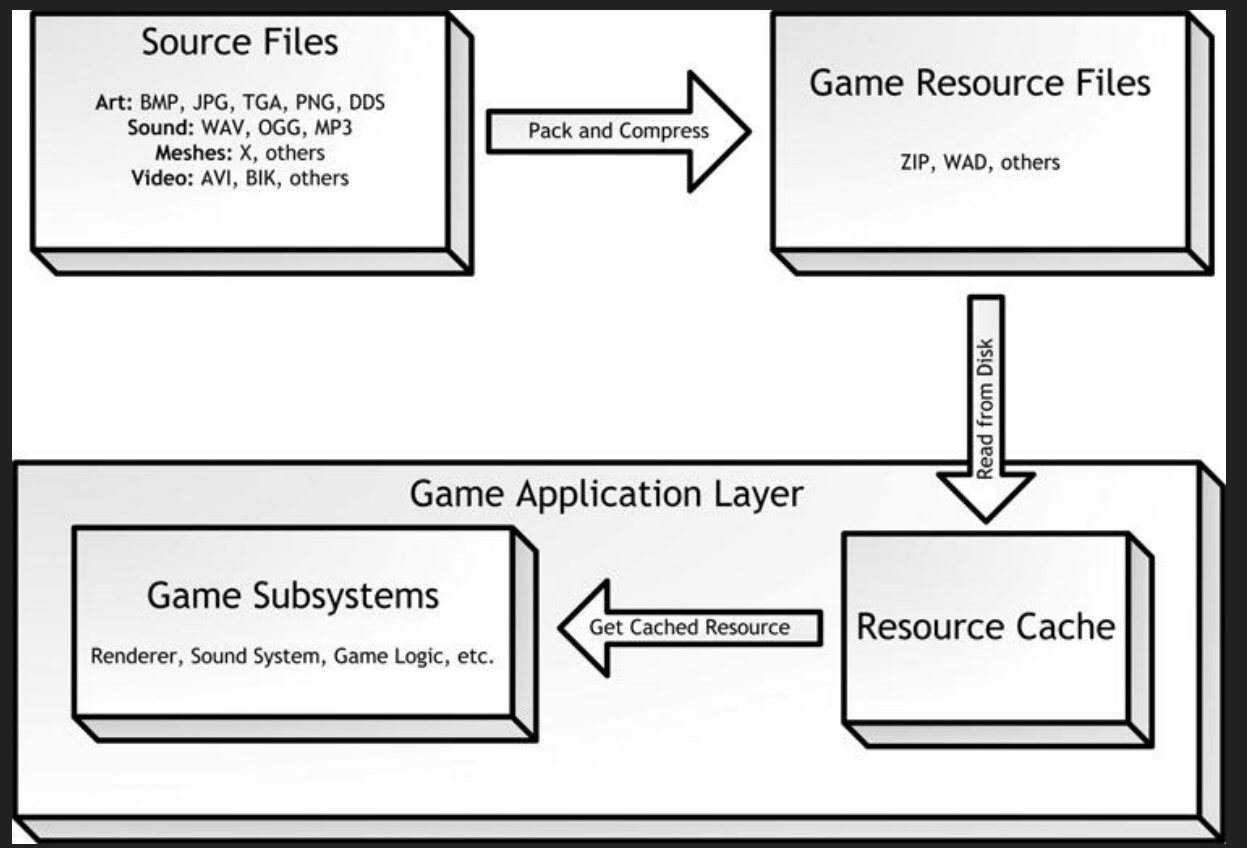

McShaffry, Mike & Graham, David. Game Coding Complete 4th Edition

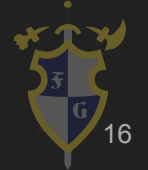

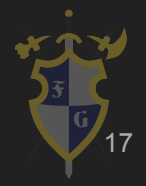

- ➔ Paleta de cores
	- Como representar valores em cores reais (LED), é o mapeamento de cor
	- Cada monitor/software usa a própria paleta de cores, por isso jogos podem parecer diferentes em outros monitores

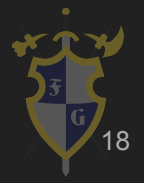

- ➔ Color space
	- ◆ Mesmo conceito de paleta, é um mapeamento de cor
	- ◆ Gamma (luminosidade): exponencial
	- sRGB (vermelho, verde, azul): não linear
	- Adobe RGB (vermelho, verde, azul)
	- ◆ HSV/HSB (Hue, Saturation, Value/Brightress)

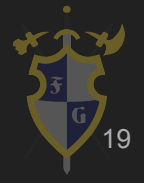

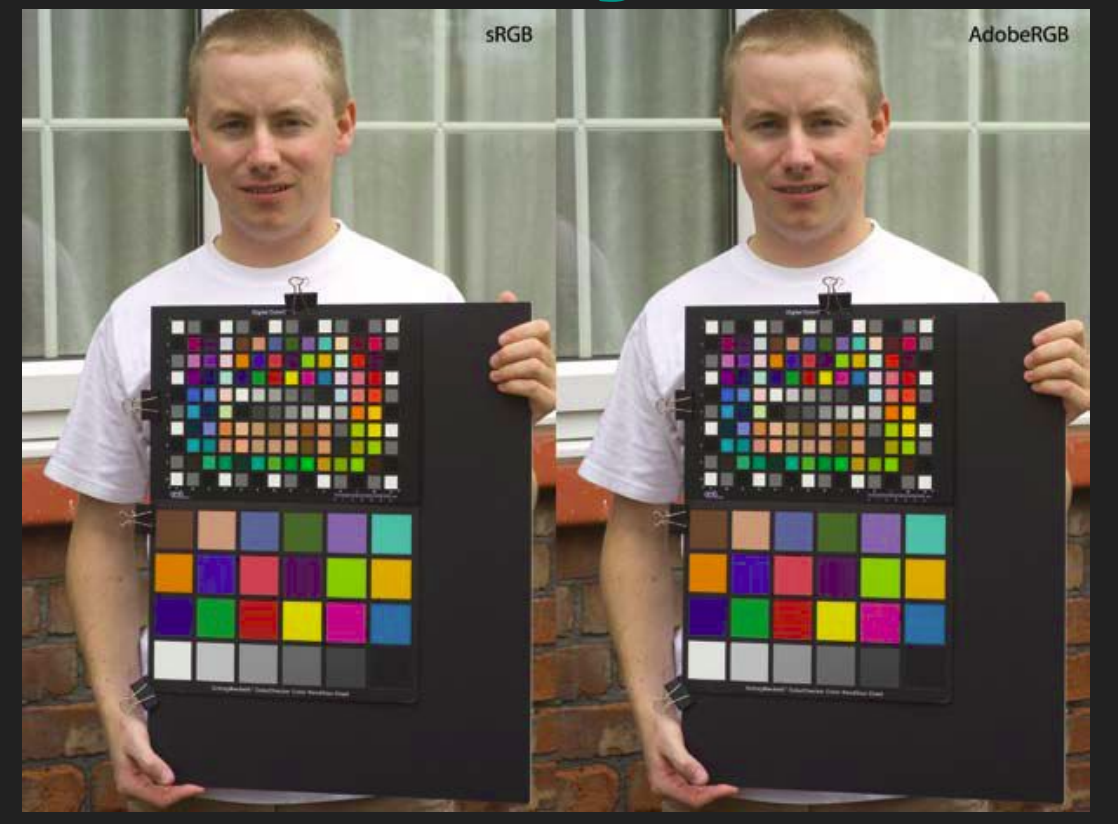

![](_page_19_Picture_2.jpeg)

![](_page_20_Picture_1.jpeg)

- ➔ Representação
	- Taxa de amostragem: discretização de tempo
	- Quantização: discretização de um sinal contínuo
		- Salva cada amostra como um número
		- Formatos mais comuns: Inteiros de 16 bits, Ponto flutuante de 32 bits (valores entre -1.0 e 1.0)

![](_page_21_Picture_6.jpeg)

22

#### Taxa de amostragem

![](_page_22_Figure_1.jpeg)

### Quantização (Profundidade de Bit)

![](_page_23_Figure_1.jpeg)

#### *Pulse Code Modulation* (PCM)

![](_page_24_Figure_1.jpeg)

![](_page_24_Picture_3.jpeg)

- → Representação de canais
	- ◆ Mono (1.0)
	- ◆ Stereo (2.0)
	- ◆ Surround (5.1, 7.1)

![](_page_25_Picture_5.jpeg)

### **Multicanais**

![](_page_26_Figure_1.jpeg)

![](_page_26_Picture_2.jpeg)

- ➔ Formatos
	- Sem compressão: RAW, WAVE, AIFF
		- Representa diretamente o PCM
	- ◆ Compressão sem perdas (lossless): FLAC
	- ◆ Compressão com perdas (lossy): MP3, OGG, ACC
		- Elimina componentes do som que seres humanos normalmente não percebem diferença

28

- ➔ Formatos
	- ◆ Efeitos sonoros curtos (SFX) geralmente estão em formato PCM e são carregados completamente na memória
	- Músicas maiores normalmente estão em formato comprimido e é usado o streaming: carrega na memória conforme a música vai tocando

![](_page_28_Picture_4.jpeg)

- ➔ Música sequencial: MIDI, MOD
	- ◆ Contém informação sobre como executar o som, não o que é o som
	- Padrão baseado em eventos, como Note ON/OFF
	- Sequenciador, como partituras
	- ◆ MOD = MIDI + instrumentos

![](_page_29_Picture_6.jpeg)

- $\rightarrow$  Áudio espacial
	- ◆ Baseado em um Ouvinte e Fontes
	- Panning: percepção de onde vem o som
		- Muito importante em alguns jogos, como FPS
	- Atenuação de volume baseado na distância entre ouvinte e fonte (rolloff)

![](_page_30_Picture_6.jpeg)

# Áudio Espacial

![](_page_31_Figure_1.jpeg)

![](_page_31_Picture_3.jpeg)

 $\rightarrow$  Efeitos físicos do som

Doppler: variação na altura (*pitch*) de um som baseado na velocidade relativa entre ouvinte e fonte

- Reverberação e Eco: quando ouvimos a persistência de um som logo após ser extinta sua emissão
	- Eco > 50~100ms

![](_page_32_Picture_5.jpeg)

#### Efeito Doppler

![](_page_33_Figure_1.jpeg)

#### Reverberação

![](_page_34_Figure_1.jpeg)

![](_page_34_Picture_3.jpeg)

- **→** Ouvinte (Listener)
	- ◆ Posição: panning, distância
	- ◆ Velocidade: efeito Doppler
	- ◆ Vetor cima e frente: panning

![](_page_35_Picture_5.jpeg)

- ➔ Fonte (Source)
	- ◆ Posição: panning, distância
	- ◆ Velocidade: efeito Doppler
	- Intervalo de distâncias onde o som se atenua (rolloff)
	- Direção: pode ser omnidirecional ou direcional (cone)
		- Se direcional: ângulos interno e externo do cone

![](_page_36_Picture_7.jpeg)

- ➔ Áudio 2D
	- ◆ Mono: interpolação usando curva de potência constante onde o centro é ~71%
	- ◆ Stereo: interpolação linear, sendo o centro 100%

![](_page_37_Picture_4.jpeg)

## *Panning* em 2D com potência constante

![](_page_38_Figure_1.jpeg)

![](_page_38_Picture_3.jpeg)

#### ➔ Áudio 3D

- ◆ Obstrução: parede fina, que atenua o som
- Oclusão: parede de concreto, que bloqueia som
- Podem ser calculados em runtime usando a geometria do mundo
	- Pesado para calcular
	- Atenuação mais um filtro passa baixa podem dar conta 40

### Obstrução e Oclusão

![](_page_40_Figure_1.jpeg)

![](_page_40_Picture_2.jpeg)

#### UNITY TIME !!!! - Audio Source

![](_page_41_Picture_1.jpeg)

![](_page_41_Picture_2.jpeg)

- **Mixer** 
	- ◆ Agrupa áudios em canais
	- ◆ Cada canal tem seu próprio volume, efeitos, panning...
	- Canais podem ser conectados a outros canais, formando um pipeline de áudio

![](_page_42_Picture_5.jpeg)

➔ Transições

- Importante para uma experiência fluida (Game Design)
- Exemplo: efeito de transição entre cenas, ou entre momentos calmos e tensos
- Interpolação entre músicas, múltiplos parâmetros, controladores...

![](_page_43_Picture_5.jpeg)

- $\rightarrow$  Áudio inteligente
	- ◆ Sistema de eventos e callbacks
	- ◆ Música interativa
		- Pontos de sincronização, transição, superposição

![](_page_44_Picture_5.jpeg)

## FMOD Studio

![](_page_45_Figure_1.jpeg)

## Pipeline de integração áudio

![](_page_46_Figure_1.jpeg)

![](_page_46_Picture_3.jpeg)

### Pipeline de integração projetos de áudio

![](_page_47_Figure_1.jpeg)

- $\rightarrow$  Efeitos
	- ◆ Digital Signal Processing (DSP)
	- ◆ Transformações do PCM
	- **Equalizador**
	- Distorção
	- Filtro passa-baixa (low-pass filter)
	- Filtro passa-alta (high-pass filter)

![](_page_48_Picture_8.jpeg)

#### UNITY TIME !!!! - Mixer

![](_page_49_Picture_1.jpeg)

![](_page_49_Picture_2.jpeg)

Dúvidas?

![](_page_50_Picture_1.jpeg)

# Referências

![](_page_51_Picture_1.jpeg)

#### Referências

[1] Game Coding Complete, Fourth Edition (2012) - Mike McShaffry, David Graham

[2] Gouveia, David. Getting Started with C++ Audio Programming for Game Development

- [3] [https://en.wikipedia.org/wiki/Color\\_quantization](https://en.wikipedia.org/wiki/Color_quantization)
- [4] <https://en.wikipedia.org/wiki/Mipmap>
- [5] [https://en.wikipedia.org/wiki/Doppler\\_effect](https://en.wikipedia.org/wiki/Doppler_effect)
- [6] <http://www.physicsclassroom.com/class/waves/Lesson-3/The-Doppler-Effect>
- [7] <http://gameprogrammingpatterns.com/>

[8] <http://www.arcsoft.com/topics/photostudio-darkroom/what-is-color-space.html>

![](_page_52_Picture_9.jpeg)